<span id="page-0-0"></span>**THS** This is part of [Family API](http://www.osfree.org/doku/doku.php?id=en:docs:fapi) which allow to create dual-os version of program runs under OS/2 and DOS

**Note:** This is legacy API call. It is recommended to use 32-bit equivalent

2021/09/17 04:47 · prokushev · [0 Comments](http://www.osfree.org/doku/doku.php?id=en:templates:legacy#discussion__section) 2021/08/20 03:18 · prokushev · [0 Comments](http://www.osfree.org/doku/doku.php?id=en:templates:fapiint#discussion__section)

# **DosMkDir**

This call creates a subdirectory.

## **Syntax**

DosMkDir (DirName, Reserved)

## **Parameters**

• DirName (PSZ) - input : Address of the ASCIIZ directory path name, which may or may not include a drive specification. If no drive is specified, the current drive is assumed.

:DosQSysInfo is called by an application during initialization to determine the maximum path length allowed by OS/2.

Reserved (ULONG) - input : Reserved and must be set to zero.

## **Return Code**

rc (USHORT) - return

Return code descriptions are:

- 0 NO\_ERROR
- 3 ERROR\_PATH\_NOT\_FOUND
- 5 ERROR ACCESS DENIED
- 26 ERROR\_NOT\_DOS\_DISK
- 87 ERROR\_INVALID\_PARAMETER
- 108 ERROR\_DRIVE\_LOCKED
- 206 ERROR FILENAME EXCED RANGE

# **Remarks**

If any subdirectory names in the path do not exist, the subdirectory is not created. Upon return, a

subdirectory is created at the end of the specified path.

DosQSysInfo must be used by an application to determine the maximum path length supported by OS/2. The returned value should be used to dynamically allocate buffers that are to be used to store paths.

If a program running with the NEWFILES bit set tries to create a directory with blanks immediately preceding the dot on a FAT drive, the system rejects the name. For example, if c: is a FAT drive, the name "file .txt" is rejected and the name "file.txt" is accepted.

#### **Example Code**

## **C Binding**

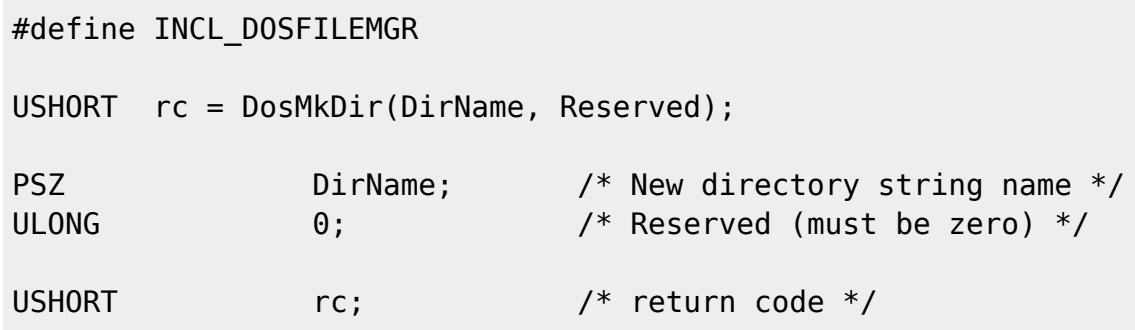

## **MASM Binding**

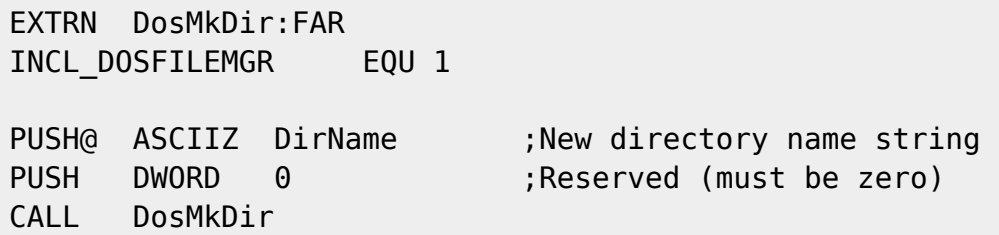

Returns WORD

## **Note**

Text based on<http://www.edm2.com/index.php/DosMkDir>

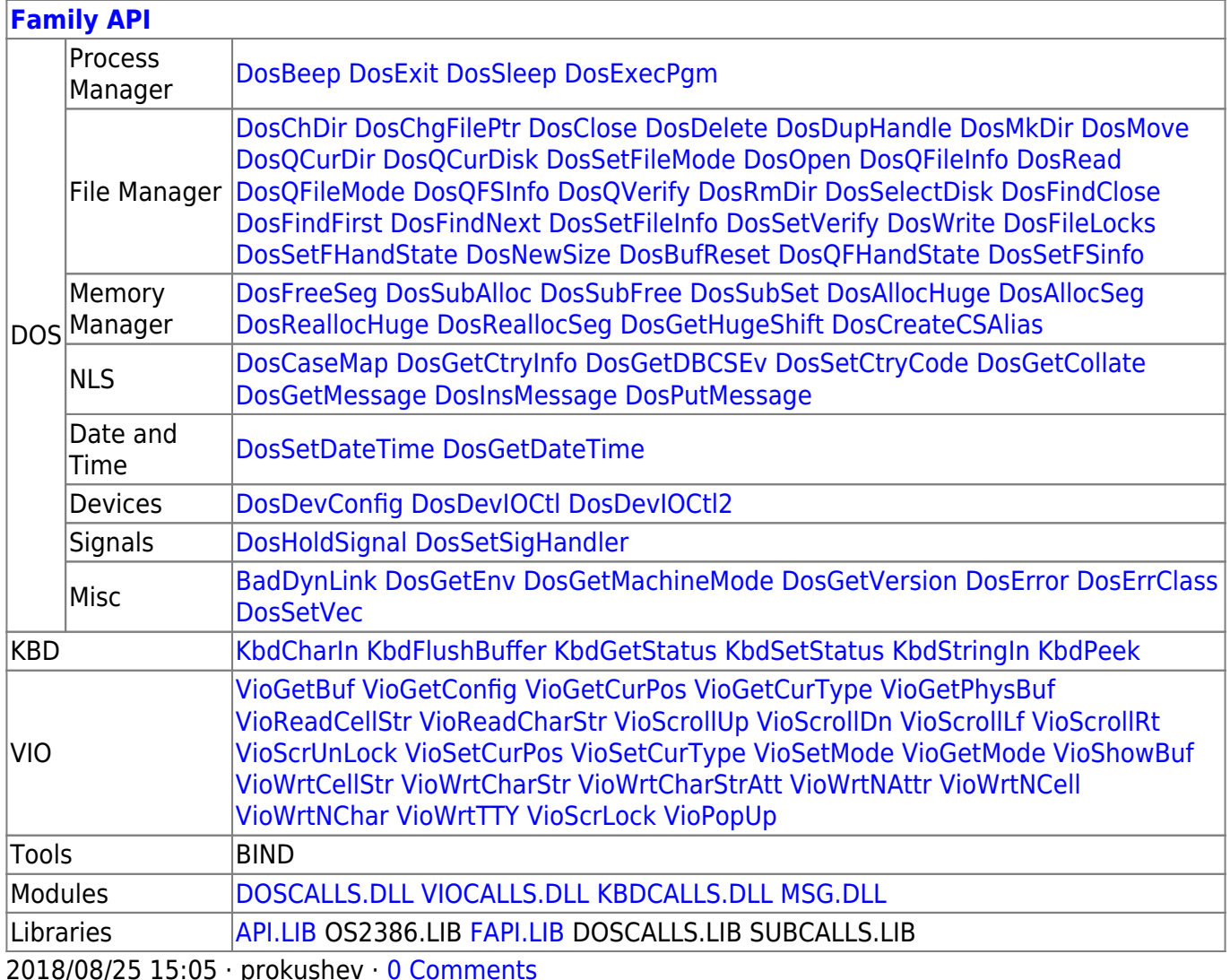

From:

http://www.osfree.org/doku/ - osFree wiki

Permanent link:

http://www.osfree.org/doku/doku.php?id=en:docs:fapi:dosmkdir&rev=1629431438

Last update: 2021/08/20 03:50